## TD 1 - Piles et Files

## Exercice 1: Implémentation d'une pile et d'une file

Proposez une implémentation de la pile et de la file en écrivant les fonctions suivantes :

```
def \; <math>creer\;pile()</math>:\# Renvoie une nouvelle pile vide.
def empiler (P, e):
    \# Empile l'élément 'e' dans la pile 'P'.
def depiler (P):
    # Dépile un élément de la pile 'P' et renvoie cet élément.
def \; <i>creer</i> \; file ( ) :# Renvoie une nouvelle file vide.
def enfiler (P, e):
    \# Enfile l'élément 'e' dans la file 'F'.
def def = [P]:
    \# Défile un élément de la file 'F' et renvoie cet élément.
```
Dessinez le contenu de la pile et de la file pendant l'éxécution des programmes suivants. Vous donnerez aussi le contenu du terminal.

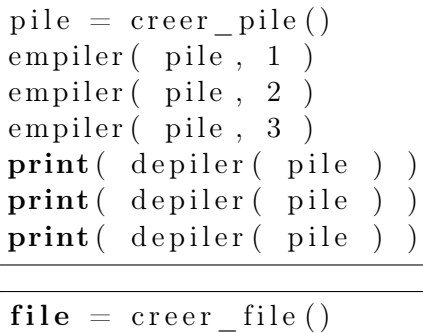

```
en filer (r_i - r_i)en filer (r_i - r_i)en filer (r_i - 3)print( defiler (file ))
print( defiler ( file ) )
print( defiler  ( file  )  )
```
## Exercice 2

Supposons que vous ne pouvez plus créer ou manipuler de listes, de dictionnaires ou de tuples. Supposons que l'on vous donne les primitives suivantes pour manipuler les piles :

```
def \; creer \; pile()def empiler (P, e)
def \, depiler (P)
```
1) Proposez une implémentation des files en utilisant uniquement les piles, c'est à dire les primitives précédentes. Pour cela implémentez les primitives suivantes :

 $def \; *creer* \; file()$  $def$  em filer ( $F, e$ )  $def def \nleftarrows F$ 

Evaluez la complexité de chacune de vos fonctions précédentes.

2) Proposez une implémentation des tableaux en utilisant uniquement les primitives précédentes. Pour cela, vous implémenterez les primitives suivantes :

```
def creer tableau ():
    \# Créé et renvoie un tableau vide.
def inserer_element (T, id, e):
   \# Insère un nouvel élément 'e' à la position 'id' du tableau
        \# 'T'. La taille du tableau augmente de 1.
def supprimer element (T, id):
    \# Supprime l'élement situé à la position 'id' du tableau 'T'.
    \# La taille du tableau diminue de 1.
def remplacer element (T, id, e):
    # Remplace l'élément à la position 'id' de 'T' par 'e'.
    \# La taille du tableau reste inchangé.
def obtenir element (T, id):
    \# Renvoie l'élément situé à la position 'id' du tableau.
```
Evaluez la complexité de chacune de vos fonctions.

3) Proposez une implémentation des dictionnaires en utilisant uniquement les primitives précédentes. Pour cela, vous implémenterez les primitives suivantes :

```
def \; <i>creer</i> \; <i>dictionary</i> ():\# Créé et renvoie un nouveau dictionnaire
def inserer association (D, cle, valeur ):
    \# Ajoute une nouvelle association ('cle', 'valeur') dans le
    \# dictionnaire D.
    \# S'il existait déjà une association ('cle', valeur1) dans D,
    \# alors cette association est remplacée par ('cle','valeur').
def supprimer _association ( D, c]e ):
    \# Supprime l'assocation de D qui à pour cle 'cle'.
def appartient au dictionnaire (D, c] e ):
    # Renvoie Vraie si 'cle' est une clé du dictionnaire D.
def obtenir valeur (D, cle):
    \# Renvoie la valeur associée à la clé dans le dictionnaire D.
```
## Évaluez la complexité de vos fonctions.